## **Zadanie: KLA Klasy**

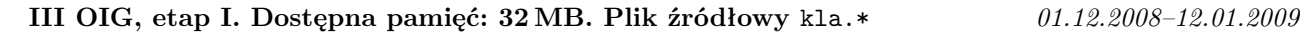

W Bajtocji dzieci grają w ciekawą odmianę gry w klasy. Na chodniku jest namalowany kwadrat o boku *n*, podzielony na *n* 2 jednakowych pól. Zadaniem jednego z dzieci, zwanego dalej zawodnikiem, jest ponumerowanie wszystkich pól w ściśle określony sposób. Przed grą zawodnikowi wyznaczany jest kierunek świata: północ, południe, zachód lub wschód oraz dozwolony rodzaj skrętu: prawo lub lewo.

Wyznaczone dziecko wchodzi na wybrane przez siebie pole — jedno z czterech pól przy wierzchołkach kwadratu, zwraca się w wyznaczonym kierunku świata i rozpoczyna numerowanie od postawienia liczby 1 na polu startowym. W każdym ruchu zawodnik:

- idzie naprzód o jedno pole, o ile w wyniku tego ruchu pozostanie nadal wewnątrz kwadratu, a pole, na które przejdzie, jest wolne, tj. jeszcze nieponumerowane;
- w przeciwnym przypadku wykonuje skręt w dozwolonym kierunku, ale tylko jeden, i idzie naprzód o jedno pole.

Każde kolejne odwiedzone pole zawodnik numeruje kolejną liczbą naturalną. Dodatkowo zakładamy, że w pierwszym ruchu zawodnik nie może wykonać skrętu, a jedynie pójść naprzód w wyznaczonym kierunku. Pole startowe musi więc zostać wybrane z rozwagą. Jeżeli na przykład kwadrat ma bok długości 5, zadany został kierunek północ i skręt w prawo, to doświadczony zawodnik wybrałby jako pole startowe róg południowozachodni, a cały ponumerowany kwadrat wyglądałby tak:

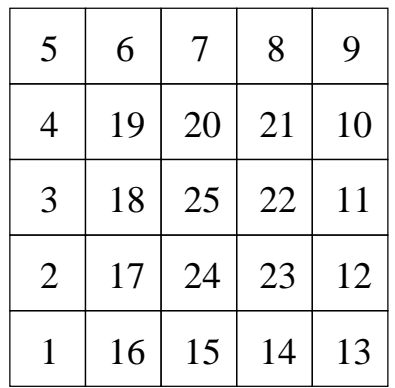

Twoim zadaniem jest napisanie programu, który wypisze zawartość pewnego zadanego wycinka kwadratu wypełnionego przez dzieci.

## **Wejście**

W pierwszym wierszu standardowego wejścia znajdują się pooddzielane pojedynczymi odstępami: liczba całkowita  $n (2 \leq n \leq 5000)$ , oznaczająca długość boku kwadratu, oraz dwa wyrazy oznaczające kierunek świata (jedno ze słów: POLNOC, POLUDNIE, ZACHOD lub WSCHOD) i dozwolony skręt (jedno ze słów: PRAWO lub LEWO).

W drugim wierszu wejścia znajdują się cztery liczby całkowite  $x_1, x_2, y_1, y_2$  ( $1 \leq x_1 \leq x_2 \leq n, 1 \leq y_1 \leq$ *y*<sub>2</sub> ≤ *n*,  $(x_2 - x_1) \cdot (y_2 - y_1)$  ≤ 1 000 000) oznaczające odpowiednio pierwszą i ostatnią kolumnę oraz pierwszy i ostatni wiersz wycinka, który należy wypisać. Kolumny są ponumerowane od 1 do *n* z zachodu na wschód, zaś wiersze — od 1 do *n* z południa na północ.

W 50% przypadków testowych zachodzi  $n \le 2000$ , natomiast w 75% przypadków testowych zachodzi  $\max(x_2 - x_1, y_2 - y_1) \leq 1000.$ 

## **Wyjście**

Twój program powinien wypisać na standardowe wyjście dokładnie  $y_2 - y_1 + 1$  wierszy, a w każdym z nich po *x*<sup>2</sup> *− x*<sup>1</sup> + 1 liczb pooddzielanych pojedynczymi odstępami. Mają one przedstawiać kolejne wiersze wycinka ponumerowanego kwadratu, podane w kolejności od najbardziej wysuniętego na północ do położonego najbardziej na południu.

## **Przykład**

Dla danych wejściowych: 5 POLNOC PRAWO 2 4 2 3

poprawnym wynikiem jest: 18 25 22 17 24 23

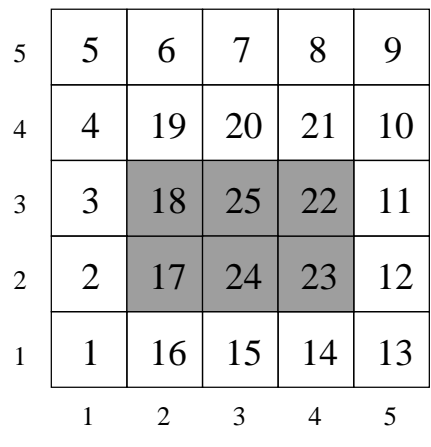